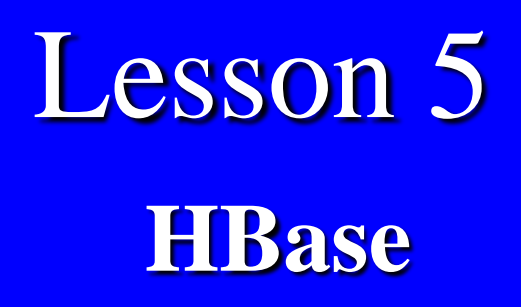

 $\frac{2019}{\text{log Wessel and Dessel)}$ "Big Data Analytics ", Ch.02 L05: Introduction To Hadoop Raj Kamal and Preeti Saxena, © McGraw-Hill Higher Edu. India

## **HBase**

- An Hadoop system database
- Created for string large structured tables
- HBase is an open-source
- Distributed, versioned
- Non-relational (NoSQL) database
- Written in Java

## **HDFS Features**

- 1. Uses a partial columnar data schema on top of Hadoop and HDFS.
- 2. Supports a large table of billions of rows and millions of columns.
- 3. Provides small amounts of information, called sparse data taken from large data sets which are storing empty or presently not-required data

## **… HDFS Features**

- 4. Supports data compression algorithms. 5. Provisions in-memory column-based data transactions.
- 6. Accesses rows serially and does not provision for random accesses and write into the rows.
- 7. Provides random, real-time read/write access to Big Data.

#### **… HBase Features**

- 8. Fault tolerant storage due to automatic failure support between DataNodes servers
- 9. Similarity with Google BigTable 10. Provides scalable distributed Big Data Store
- 11. HBase data store as key-value pairs.

## **HBase Schema**

- Applies a partial columnar scheme on top of the Hadoop and HDFS
- An HBase column represents an attribute of an object

#### **HBase Format**

- Row-Key Column-Family: {Column-Qualifier: Version: Value}
- Refer Example 2.3 for

 hourly sales of Kit Kat (KKHS), Milk, Fruit and Nuts (FNHS), Nougat (NHS) and Oreo (OHS) sold every hour at an ACVM of ID ACVM\_ID

# **First Row of Hbase Table in Example**

• ACVM id: '2206' {'DT':1600080000024: '121217', 'HR': 1600008007319: '16', 'KKHS': 1600081010821: '28', 'MHS': 1600082010582: '23', 'FNHS': 1600082018001: '38', 'NHS': 1600080158868: '8', 'OHS': 1600038028229: '50'}

## **Other Rows**

- hbase (main) 001:0> put 'ACVM\_id', '2206', 'DT', '121217', 'HR', '16', 'HourlySales: KKHS','28' 0 row(s) in 021120 seconds
- hbase (main) 002:0> put 'ACVM id', '2206', 'HourlySales: MHS', '23' 0 row(s) in 001120 seconds

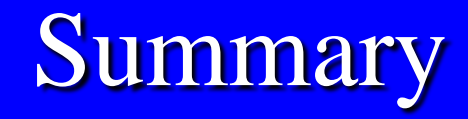

### We learnt :

- HBase Features
- HBase Structured Table
- Example of First Row of HBase Table
- Example of Other Rows

## End of Lesson 5 on **HBase**

2019 "Big Data Analytics ", Ch.02 L05: Introduction To Hadoop" Eng Data Anarytics 3, Cir. 02 E05. Introduction to Hadoop<br>Raj Kamal and Preeti Saxena, © McGraw-Hill Higher Edu. India